## **Een geweldig dashboard in een handomdraai**

**Het maken van goede BI-dashboards lijkt misschien een kunst op zich. Maar het hoeft geen hogere wiskunde te zijn als je de valkuilen weet te vermijden.**

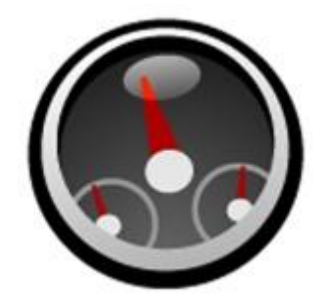

Een goed dashboard voor een Business Intelligence-oplossing is ongelofelijk belangrijk. Zonder de juiste visualisatie van gegevens is een perfect in elkaar stekende BI-suite waardeloos. Consultant Lodewijk Wiggers van BI en datawarehouse specialist Ensior deed in een SAP Espresso Sessie uit de doeken waar de meeste fouten met het ontwerp van dashboards gemaakt worden. Ook gaf hij bruikbare tips voor het bouwen van de perfecte visualisatie van bedrijfsstatistieken.

## **Hoe het niet moet**

Bedrijven maken vaak de fout gegevens over **meerdere schermen** te verspreiden. Zo kun je meetwaarden moeilijk vergelijken. Wiggers: "Ik krijg dan altijd de indruk "het paste niet, maar het moest er toch op'. Niet echt handig, denk ik.".

Het is heel onhandig als gegevens in de **verkeerde context** worden geplaatst waardoor je een paar keer met je ogen moet knipperen voordat je ziet wat er nu eigenlijk op het dashboard staat. Als je een moment denkt "Wat lees ik hier nu?", dan is het foute boel. Zo kan het zijn dat niet duidelijk is over welke maand het metertje "inkomsten" gaat of er worden naast relatieve waarden geen absolute waarden weergegeven, terwijl dat wel zou moeten.

Teveel cijfers achter de komma of overbodige tijdweergave is **overbodige nauwkeurigheid** en kan prima uit een BI-dashboard weggelaten worden. "Honderd komma nulnulnulnul procent blijft gewoon honderd hoor", licht Wiggers toe.

Kies de juiste grafiek bij de data. Gebruik van **verkeerde weergavetypen** gebeurt vaak wanneer de ontwerper van het dashboard niet goed weet welke vorm van presenteren hij wil gebruiken. Een klassiek voorbeeld van een ongelukkig gekozen weergave zijn de cirkels rechts. Is de middelste cirkel links groter dan rechts? In werkelijkheid zijn ze even groot, terwijl de rechtercirkel iets groter lijkt. Binnen een dashboard kan hetzelfde gebeuren wanneer je de verkeerde weergave kiest.

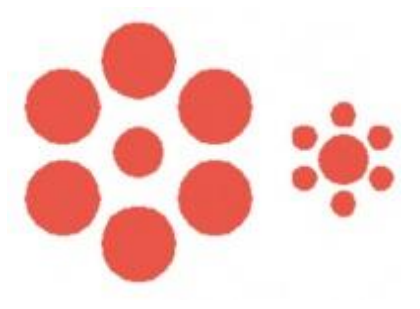

Laat niet alles zien wat je kunt laten zien. "Dat is echt **onnodige variëteit** in mij ogen", zegt Wiggers. "Teveel variatie leidt af van wat je wilt weergeven.".

Kijk uit met coderen van data en let op bij het gebruik van absolute en relatieve waarden.

Door **onzorgvuldig** coderen kunnen gegevens gemakkelijk verkeerd geïnterpreteerd worden. Hetzelfde geldt voor **slecht rangschikken en ordenen van data** en ontrecht zaken benadrukken die eigenlijk onbelangrijk zijn. Wat heb je aan een te grote wijzerplaat met de voorraad op je dashboard terwijl deze automatisch aangevuld wordt?

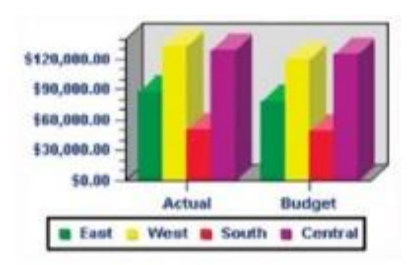

**Ensior RV** Museumlaan 7 3581 HK Utrecht  $T$  +31 (0)30 630 10 52  $F$  +31 (0)30 630 13 43 E info@ensior.com I www.ensior.com

KvK 320 937 68 BTW NL8112.28.976.B01 Bank 3729.70.982

Wat betekent welk kleurtje? Kun je bijvoorbeeld in het rechterplaatje goed zien of "South" binnen budget blijft?

"Mensen doen van alles met **nutteloze versierselen** om dashboards in hun ogen mooier te maken, maar eigenlijk leidt dit alleen maar af", zegt Wiggers, die zelf een voorbeeld aandraagt waarbij op een lege plek in een dashboard een widget met weersinformatie wordt toegevoegd. Ook moet je heel erg uitkijken met kleurgebruik. Dit leidt tot een **lelijk dashboard** wat niemand graag gebruikt.

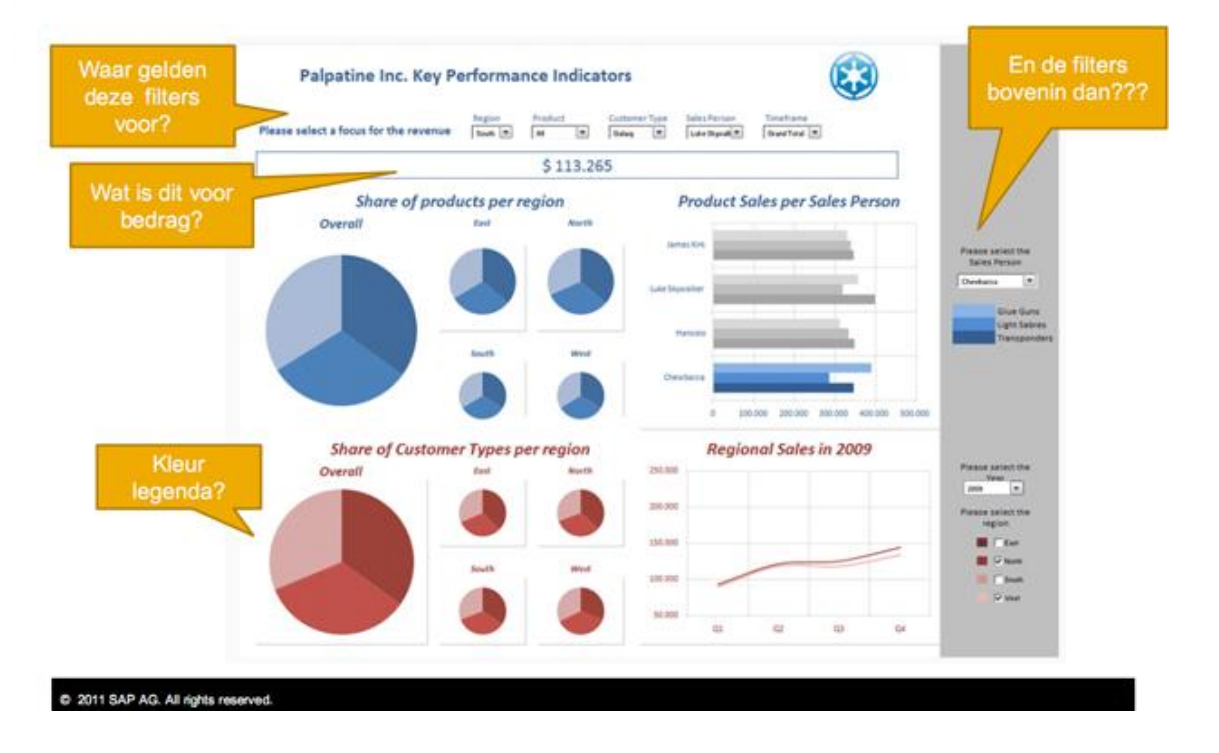

## **Gouden tips voor een perfect dashboard**

Begin met **pen en papier** je ideale dashboard te tekenen en begin op hoog niveau, raadt Wiggers aan. "Bedenk eerst wat je wil tonen en concentreer je daarna pas op het detail." De consultant raadt aan om niet met je tool of Photoshop aan de slag te gaan, omdat je dan teveel afgeleid wordt om waar het werkelijk om draait: "Wat moet de visualisatie laten zien?" Een standaard fout is dat van een Excel-rapport een dashboard gemaakt moet worden, waarmee bestaande inzichten gekopieerd worden. Begin met pen en papier en wees**creatief en innovatief**, zegt Wiggers.

"Denk vervolgens na over een **logische layout structuur**. Waar staan de metertjes, filters en hoe laat je ze interacteren?", vervolgt Wiggers. Gebruik hiervoor geaggregeerde data en probeer detaildata te voorkomen. Vergeet niet dat het aandachtsgebied van een gebruiker vooral linksboven en middenin een pagina zit en niet rechtsonder.

**Waarschuwingen** kun je gebruiken om iets eruit te laten lichten wat van belang is. Wiggers: "Dit kan een stoplicht zijn, maar ook gebruik van kleur."

Hoe dan ook, "**less is more**". "Het gaat vaak mis als een manager teveel in één dashboard wil proppen, terwijl het beter in andere pagina"s ondergebracht kan worden.

Om een dashboard te fabriceren hoef je geen voorkennis te hebben, maar het is bijvoorbeeld wel handig om ervaring te hebben met het visualiseren van data. "Mensen die regelmatig data presenteren zijn in het voordeel", aldus Wiggers. "Daarnaast is kennis van de tool belangrijk. Hierdoor kun je als ontwerper eenvoudiger met de business communiceren want je weet wat de tool wel en niet kan." Tot slot noemt Wiggers kennis van de data handig. Expertise met het te verwachte aantal variabelen kan cruciaal zijn bij het maken van een pie-chart.

Het ontwerp van een steengoed dashboard is bij voorkeur interatief en interactief. "Begin niet direct met verfijning. Laat het dashboard tussendoor zien aan degenen voor wie het bedoeld is en laat ze het ontwerpproces bijsturen. Wensen kunnen gedurende het proces compleet veranderen, want een dashboard gaat voor veel gebruikers pas leven als ze het zien.".

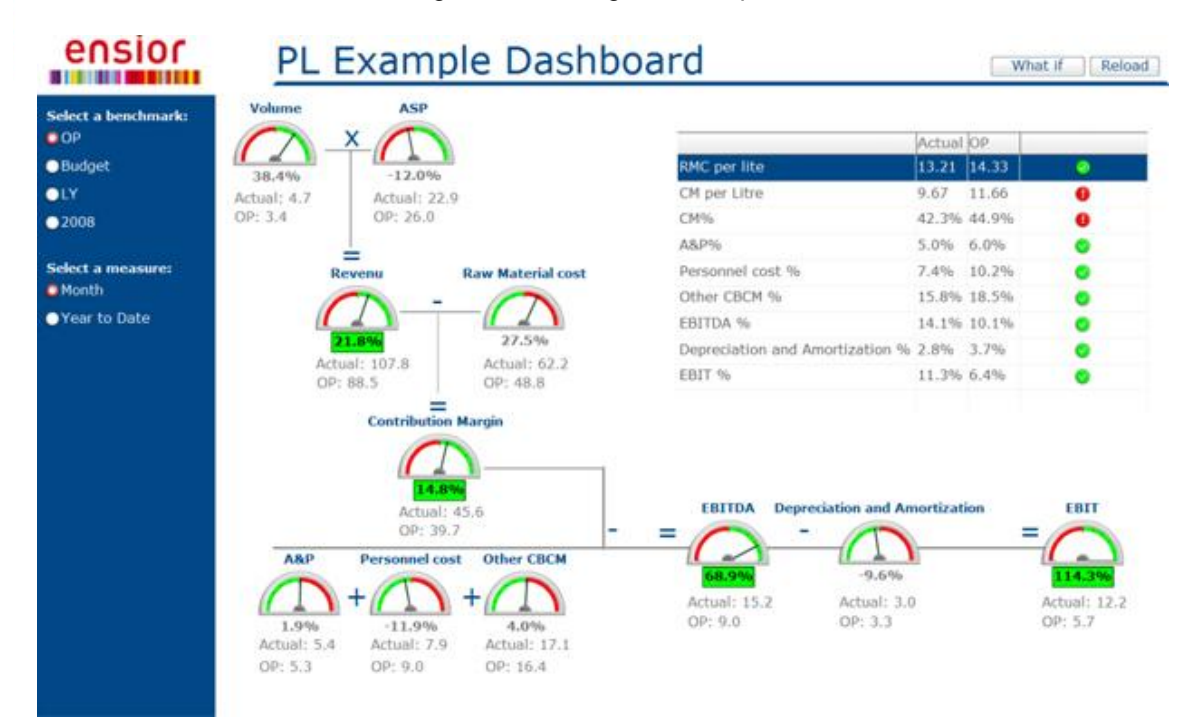

## **Auteur:Kristian van Tuil**

Dit artikel is gepubliceerd op [Computerworld.nl](http://computerworld.nl/article/12823/een-geweldig-dashboard-in-een-handomdraai.html)